## **SECCIÓN TÉCNICA**

# **El Método de Evaluación de Riesgos<br>Laborales para Microempresas** (MERLAM), incluido en Prevención 10.es

#### **José Alberto Sanz Merinero**

Consejero Técnico asignado a la Dirección de Programas Estratégicos del Instituto Nacional de Seguridad e Higiene en el Trabajo

#### **José Joaquín Moreno Hurtado**

lefe del Servicio de Estudios e Invectigaci6n de la DG de Seguridad y Salud Laboral. Consejeria de Empleo de la Junta de Andalucía

La Estrategia Española de Seguridad y Salud en el Trabajo 2007-2012, en el contexto de su Objetivo 1 (lograr un mejor y más eficaz cumplimiento de la normativa, con especial atención a las pequeñas y medianas empresas) establece que "En orden a la simplificación de sus obligaciones en materia de PRL, en las empresas de hasta 10 trabajadores<sup>1</sup> se facilitará asesoramiento público al empresario para la organización de sus actividades preventivas, impulsando las autoevaluaciones con modelos tipo por sectores y especificando actividades o riesgos que requieren el apoyo técnico especializado". Este objetivo ha sido recogido recientemente en la llamada Ley Ómnibus en relación con el desarrollo del Artículo 7 de la Ley de Prevención de Riesgos Laborales.

Es evidente que, ademds del objetivo operativo enunciado, para el que la Estrategia contiene otras lineas de actuación, el sistema público de asesoramiento al empresario tiene objetivos inmediatos que merece la pena resaltar y que podemos resumir en los siguientes:

Favorecer la existencia de recursos técnicos propios en las empresas, especialmente en las de menos de diez trabajadores.

- Proporcionar referencias técnicas de la Administración sobre las evaluaciones de nesgos para desincentivar la práctica de una prevención defensiva.
- Mejorar la utilidad de las evaluacio- $\mathbf{r}$ nes de riesgos para la prevención de accidentes y enfermedades.

La ejecución de este ambicioso proyecto ha requerido el desarrollo de una metodología de evaluacion de riesgos con la que los empresarios de microempresa puedan llevar a cabo esta actividad de forma sencilla, con recursos propios y sin menoscabo del rigor exigible.

El resultado ha sido MERLAM **(metodo**  de evaluación de riesgos laborales para mmoempresas) incluido en la plataforma **Prevención10.es**, actualmente disponible en **la web.** 

### **Los requisitos de un metodo de evatuación de riesgos laborales para micraempresas**

El primero de los requisitos que cualquier metodo de evaluacion de riesgos debe cumplir es estar orientado y adaptado a la consecución de los objetivos propios de **esta** actividad. a saber:

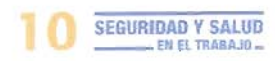

**<sup>1</sup> Debeda entenderse menos de** 10 **porque este es el** arteno **de rnicraempresa** vigente **en toáa b U€** 

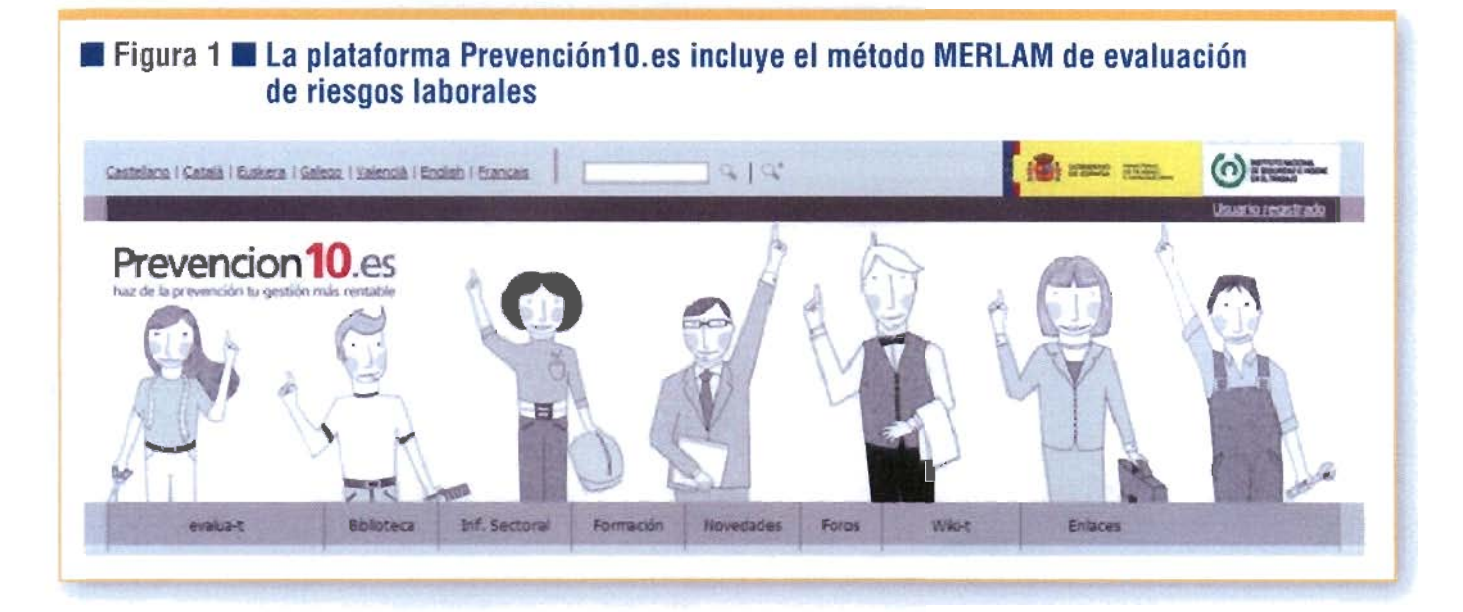

- Decidir la necesidad o no de adoptar medidas preventivas adicionales a las ya existentes
- Determinar qué medidas preventivas se han de adoptar
- Establecer la prioridad de cada una de ellas

Estos objetivos responden a las necesidades de partida, los datos, de la Planificacibn de Actividades Prevenrivas que constituye la siguiente fase de la actuaci6n preventiva empresarial.

En segundo lugar, el método ha de garantizar la objetividad de los resultados del proceso, es decir, estos han de ser sustancialmente similares para distintos evaluadores y momentos en presencia de las mismas condiciones de trabajo.

En tercer lugar, el método ha de ajustarse a lo establecido en la normativa legal a estos efectos que, enrre otros requisitos, incluye la especificacibn de **10s** riesgos existentes en cada puecto de trabajo.

Por último, la facilidad de aplicación constituye un requisito ineludible teniendo en cuenta que el metodo **esti** dirigido a usuarios con formacibn limitada en esta materia.

## Fundamentos y descripción de "MERLAM"

Teniendo en cuenta los requisitos enumerados anteriormente, MERLAM se ha elaborado contando con varios antecedentes metodológicos:

a) Del modelo de evaluación del HCE britdnico **(Health and** Sofery **Executive)** toma el procedimiento secuencial, que contempla tos siguientes pasos:

- identificar los peligros o fuentes de daño presentes en la empresa.
- Determinar, para cada fuente de daíro. qui6n **y** c6mo **puede** ser dañado, **es** decir, los **puestos** de trabajo/trabajadores afecrados **y los**  riesgos asociados **a** ella.
- Comprobar que medidas **se** han to**mado** pata controlar cada fiesgo **y**  cuáles están pendientes **de** adoptar.
- Planificar las actividades preventivas necesarias, concretando quién se recpansabiliza de su ejecución **y** la fecha en que se llevarán a cabo.
- Llevar a **cabo** el seguimiento **de estas** actividades **hasta** su **culmina**ción **y** revisar la propia evaluacibn

periodicamenre o cuando cambien las condiciones **de** trabajo.

Como vemos, en realidad el procedimiento abarca la evaluación de riesgos, la planificación de las actividades preventivas y el seguimiento de estas, facilitando por tanto el registro de estas tres tareas, lntimamente relacionadas en un solo **documento,** propiciando un **efecto**  diddaico cobre el usuario **y** una interesante simplificaci6n administrativa.

Por otro lado, hay que resaltar que en este modelo todos los pasos descritos ha de darlos el usuario. es decir, el evaluador, sin **mds** ayuda que ciertos documentos con información sobre los riesgos caradetisticos de las actividades productivas **y** algunos ejemplos de aplicaci6n.

b) Del Manual de Evaluación de Riesgos Laborales de la Junta de Andalucía recoge **MERLAM** la idea de que **es** necesario concretar las fuentes de daño, los puesros afectados, tos riesgos **y** las medidas preventivas adecuadas **para**  controlarlos. Tambien incorpora muchos de los contenidos sobre **estos aspectos de** los cuestionarios de chequeo que el Manual utiliza como instrumentos de evaluación **y,** por último, toma en cuenta la necesidad de que la evaluación produzca medidas preventivas priorizadas.

# **SECCIÓN TÉCNICA**

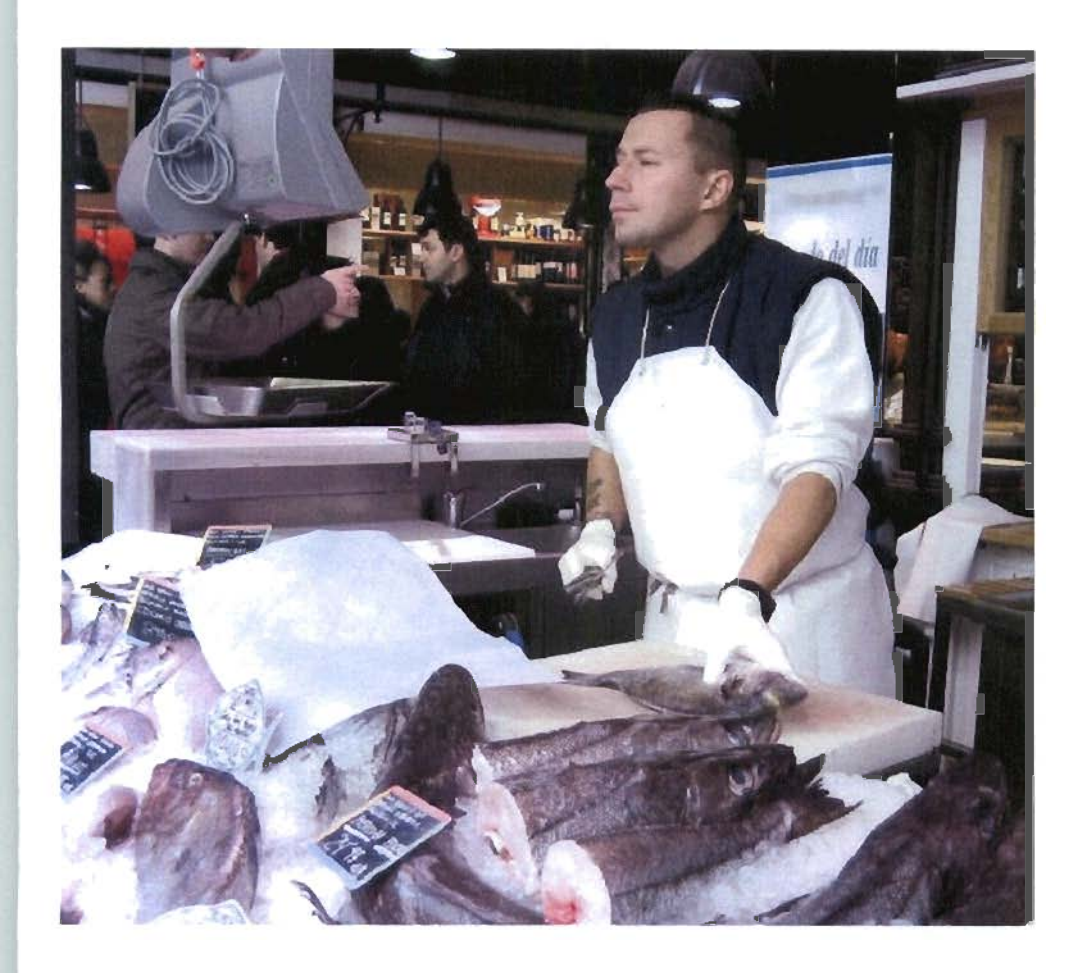

a fin de facilitar la planificación que ha de seguirla.

c) De las Guías para la acción preventiva en microempresas, del insrituto Nacional de Seguridad e Higiene en el Trabajo (INSHT), recoge MERLAM la oportunidad de desarrollar formularios específicos para cada actividad económica, formularios en los que se pueden anticipar los riesgos característicos de cada actividad y particularizar las medidas apropiadas para controlarlos.

d) Finalmente, una importante innovacidn de MERLAM consiste en adoptar solamente tres niveles de prioridad para las medidas apropiadas recogidas en el formulario y dejar preestablecido en el mismo el nivel correspondiente a cada una de ellas, liberando así al usuario de tener que realizar dicha tarea. Este aspeao constituye una de las **claves** de la sencillez del método y se hace posible por el grado de concreción alcanzada

para las medidas apropiadas en el forrnulario especifico de &da actividad.

Con todas estas premisas, el formulario especifico de aplicaci6n para cada tipo de actividad, en MERLAM, puede ser descrito en términos de las siguientes características:

- Proporciona una relación de fuentes de daño significativas de la actividad
- Determina los riesgos (daños) que puede producir cada fuente y señala los puestos de trabajo afectados **por**  cada uno
- Facilita un inventario de medidas apropiadas para el control de cada riesgo
- Ofrece las medidas anteriores clasificadas **según** su importancia preventiva, utilizando para ello un código de colores (1-ROJO, 2-NARANJA y

3-AMARILLO) que denota una jerarquía descendente (el rojo para las mds importantes). La clasificación se lleva a cabo en base a la consideracidn conlunta de los siguientes parámetros:

- La gravedad del daño correspondiente al riesgo **que** controla la medida
- El valor de la medida para el control de ese riesgo
- La concreción o no de esa medida en la reglamentación aplicable.

**Para** preestablecer el nivel de **pnon**dad a partir de dichos pardmecros se utilizan crirerios derivados de la Nota Tecnica de Prevención 330 del Instituto Nacional de Seguridad e Higiene en el Trabajo **y** del Manual de Preven**ción** de Riesgos Laborales de la Junta de Andalucía.

- En manos del evaluador en la empresa queda la ejecución de los siguien**te5** pasos:
	- $\mathbb{R}^{\mathbb{Z}}$ Completar la relacidn de fuentes de daño. riesgos o medidas preventivas que, en su caso, pueda echar **en** falta.
	- Comparar las medidas preventivas apropiadas del formulario con las realmente existentes en la empresa, para dejar constancia de estas e identificar las que faltan. Con esta comprobacibn se completa la etapa de evaluación.
	- Cuando es el caso, también se señalan los aspectos para los que se requiere un apoyo técnico especializado, asegurando con ello la necesaria complementariedad de los recursos propios **y** ajenos.
	- Planificar las actividades preventivas, concretando cómo se llevará a cabo cada una de las medidas pendientes de adoptar, su plazo

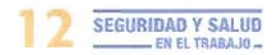

de ejecucidn y el responsable de realizarlas.

- Por último, el seguimiento de lo planificado, registrando las incidencias que puedan afectar a sus plazos de ejecución y las fechas de su culminación.

Como puede verse, el proceso de evaluación propiamente dicho, que en el modelo del HSE correspondia íntegramente al evaluador, en MERLAM se desarrolla en dos grandes etapas: una primera a cargo del autor del metodo, es decir, la Administración, que fija el marco global, y una segunda, del encargado de la evaluaci6n en la empresa. A este ultimo le toca también la planificación y el seguimiento; aunque, para estas fases, puede contar con la ayuda personalirada de la Administración si opta por la versión "tutelada" del método, como luego se verá.

Naturalmente, el desarrollo de esta metodología requiere la elaboración de decenas de formularios. El esfuerzo necesario para arrancar con un número razonable de actividades dificilmente se hubiera podido realizar con la celeridad requerida si el INSHT no hubiera contado con la colaboración de los órganos técnicos en materia de prevención de riesgos laborales de las CC AA, junto con el asesoramiento de la Inspección de Trabajo y Segundad Social.

El repertorio resultante de formularios para actividades especificas esta disponible en la mencionada plataforma **PrevencióniO.es,** a la que pueden acceder los empresarios que decidan asumir personalmente la actividad preventiva o los "trabajadores designados", en el caso de que se adopte dicha modalidad organizativa.

MERLAM es coherente con la definici6n de evaluaci6n de riesgos recogida en el artículo *3* del Reglamento de los Serv-

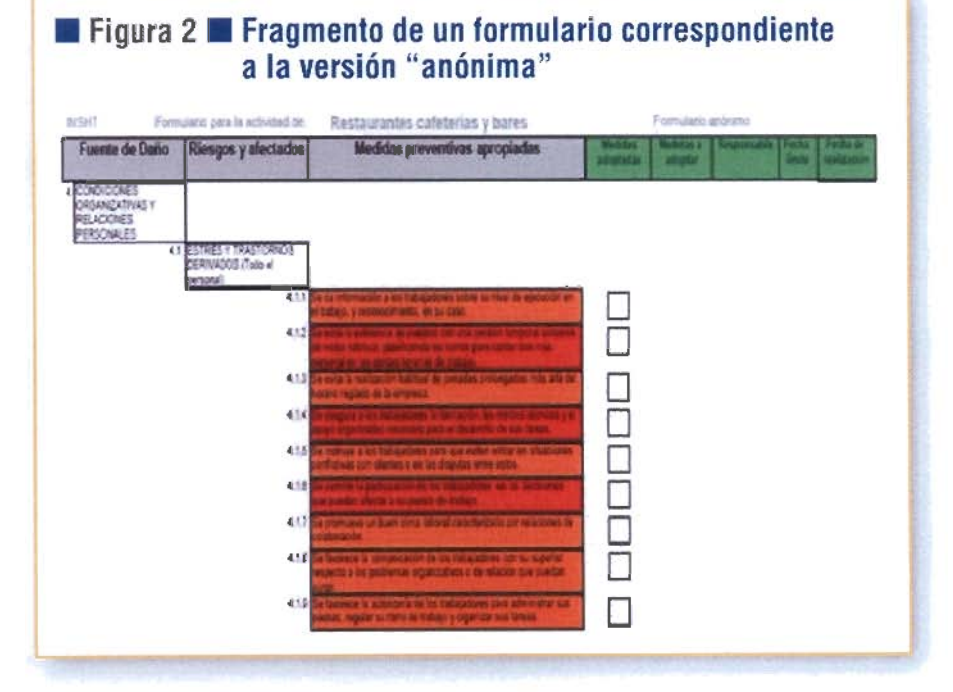

cios de Prevención y con las indicaciones de la Agencia Europea para la Seguridad y la Salud en el Trabajo, destinadas a desmitificar el proceso de evaluación de riesgos y mostrar que no es necesariamente una labor exclusiva de expertos: "Lu evuluucih de *riesgos consisre en*  **<sup>10</sup>***realirooón de* un *examen detallado sistemático de las condiciones de trabajo poro determinur qué puede causar*  **dados** o *lesiones, eljrninor* los riesgos )! **si** *no es posible, udoptor* las *medidos* **de**  *prevención* o *proreccidn* necesaias *poro*  controlar los riesgos".

### **Versiones de MERLAM incluidas en Prevención10.es**

Con el fin de satisfacer un amplio abanico de necesidades, se presentan dos versiones:

**a)** Versl6n **"anónima".** Puede ser descargada por cualquier persona que acceda a través de la opción "Información Sectorial" de **Prevención 10.es.** Esta versión está constituida por el formulario específico para cada tipo de actividad junto con un documento explicativo destinado a facilitar su correcta utilizaci6n. El lormulario permite efectuar tanto la evaluación de riesgos como la correspondiente planificacidn de las actividades preventivas y su seguimiento. El usuario puede acceder también, con carácter previo. a un documento: "lo que debo saber antes de realizar la evaluacibn", de carácter formativo, con el contenido mínimo necesario para conocer el contexto t@cnico-legal **b6**  sico en el que se realiza todo el proceso, así como a un instructivo en el que, entre otras cosas, se resalta la necesidad de dar participación a los trabajadores para garantizar su correcta utilizaci6n.

Para resolver **SUS** dudas el usuario puede llamar en cualquier momento al relefono 901 25 50 50. **"STOP riesgos laborales".** 

**b) Versión "tutelada".** Destinada a los empresarios de microempresa que deseen acogerse **a** las ventalas de una ayuda personalizada. A ella **se** accede a travks de la herramienta **"evalua-r** de la plataforma **Prevención 1 O.es,** una vez identificado como usuario. En esta versibn, el proceso se desarrolla **en** un ciclo de cuatro etapas (ver figura 3):

Previamente, el usuario tiene acceso al documento "lo que debo saber antes de realizar la evaluacibn" **así** como, en el

## **SECCIÓN TÉCNICA**

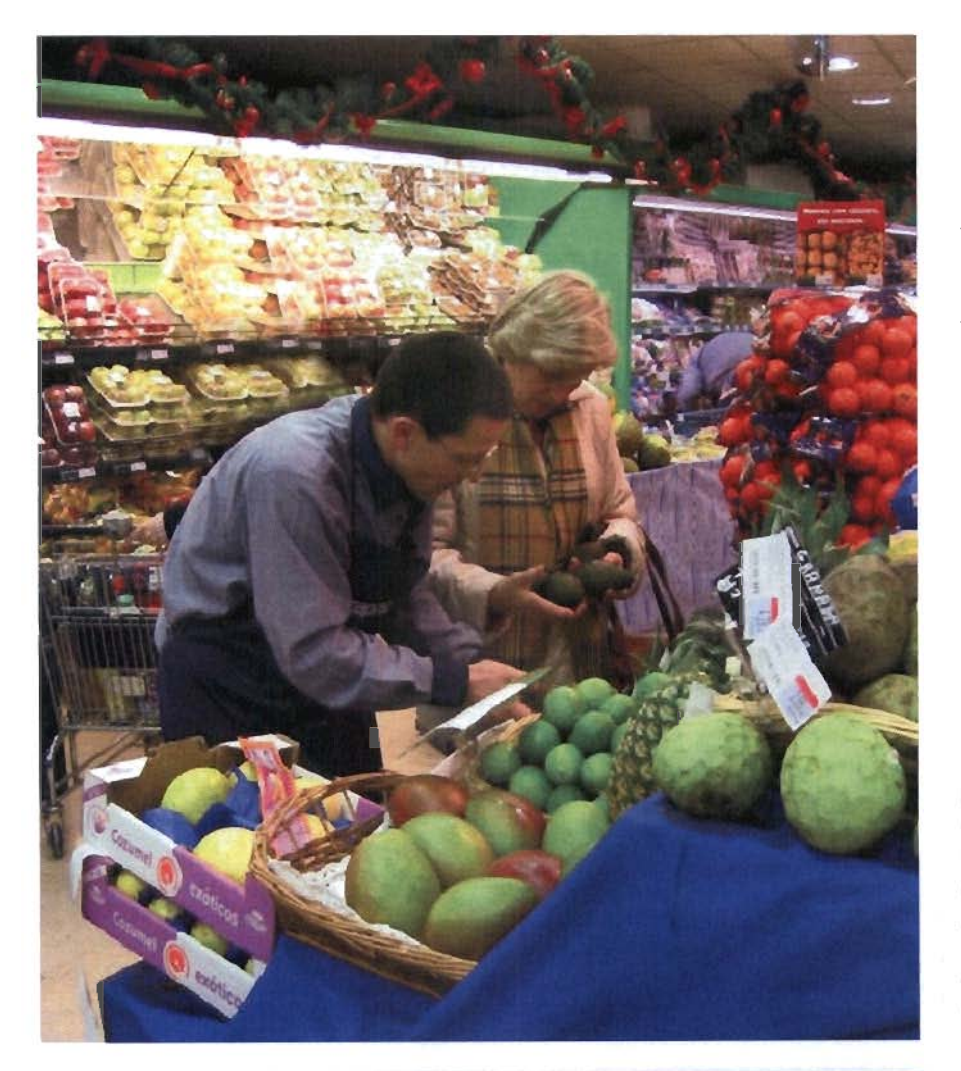

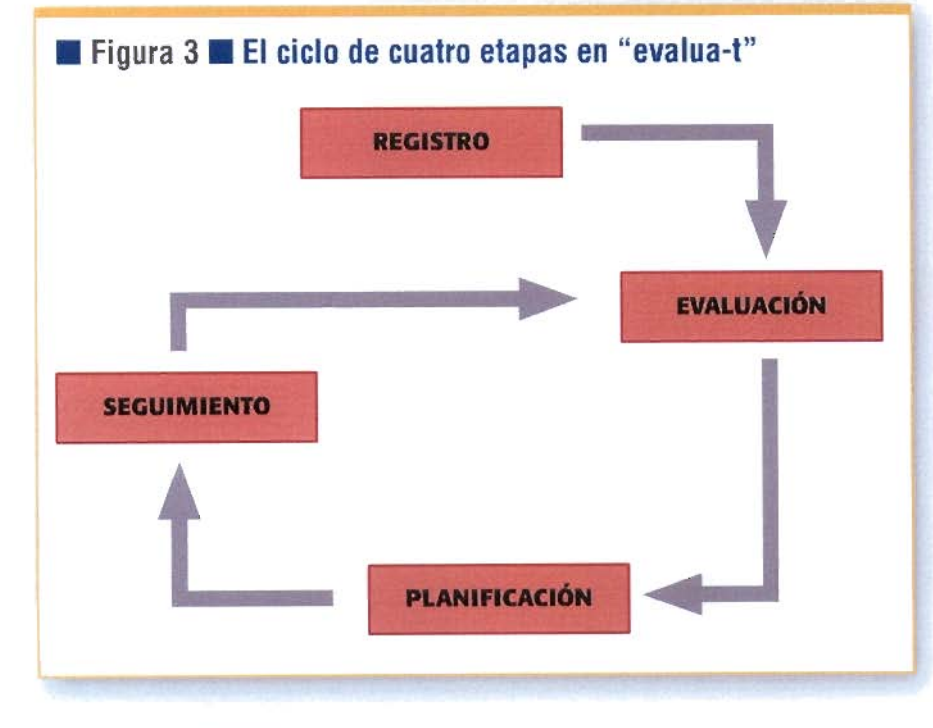

transcurso de la navegación, a las ayudas "on line" disponibles en cada pantalla con **las** instrucciones que pueda necesitar para su correcta utiliracibn. Tambien puede Hamar en todo momento al teléfono 901 25 50 50. **"STOP** riesgos laborales", para resolver sus dudas.

**Etapa de registro.-** En el registro de acceso al sistema el usuario introduce los datos de identificación de su microempresa e indica la modalidad de organización **preventiva** elegida. **Despues de** ello puede seleccionar el formulario correspondiente a su actividad para acceder a la etapa siguiente.

**Etapa de evaluacibn de** riesgos.- Pata cada actividad productiva seleccio**nada.** la herramienra empieza proporcionando, **por** defecto, la relación de puestos de traba10 **tipicos,** permitiendo añadir otros distintos **si** fuera necesario. En este punto el usuario **debe** especificar **el** número de **trabaladores** existentes en cada puesto y, en su caso. el de los que pertenecen a colecrivos **especialmente**  sensibles (embarazadas, menores de edad. .).

Con el fin de facilitar la interacción, la herramienta incluye un entorno gráfico para cada tipo de aaividad en el que **se representan** los puestos y, para cada uno de ellos, las fuentes **de** daño comunes **que** han de ser objeto de **evaluacidn.**  Para cada fuente de daño se accede a la parte correspondiente del formulario de evaluación que ha de ser cumplimentado por el usuario, marcando las respuestas correspondientes a la existencia o no de dichas medidas preventivas. Si lo considera necesario, puede añadir otras medidas preventivas a las **ya** existentes. Al concluir la evaluacibn, el sistema le muestra un resumen del resultado para que **pueda** verificar **las** deficienuas **exis**tentes y, en su **caso,** aceptar **su** envío al sistema.

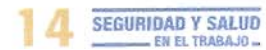

**La etapa de planificación de** las **actividades** preventivas.- Una vez concluida la etapa anterior, el sistema remite automiticamente al usuario una propuesta de planificación de las actividades preventivas requeridas. En el formulario correspondiente a esta planificaci6n se indican las medidas pendienres de adoptar para controlar los riesgos. Para cada una de dichas medidas el usuario deberá introducir los siguientes datos:

- Especificar cómo realizará cada medida pendiente de adopiar
- Nombre del responsable de su ejecución
- Fecha limite para llevarla a cabo
- Coste estimado. si lo sabe

El plazo de ejecución de cada una de las "medidas pendientes de adoptar" lo lija el usuario de acuerdo con el orden de prioridad de cada medida, preestablecida mediante la ya comentada codificacibn en tres niveles de prioridad.

Naturalmente, el usuario se responsabitiza de que los plazos de ejecución adoptados guarden una coherencia razonable con las prioridades señaladas.

Una vez completado el formulario de planificación de las actividades preventivas, puede aceptar **5u** envio automático a la administración del sistema, tras de lo cual solo le resta ir ejecutando lo planificado en los términos previstos.

**Seguimiento de** la **ejecución.**  La herramienta "evalua-t" incluye un formato para facilitar al usuario el seguimiento. Para ello, basta con marcar las fechas en las que va ejecutando las medidas preventivas pendientes de adoptar. El sistema le avisa con ante-

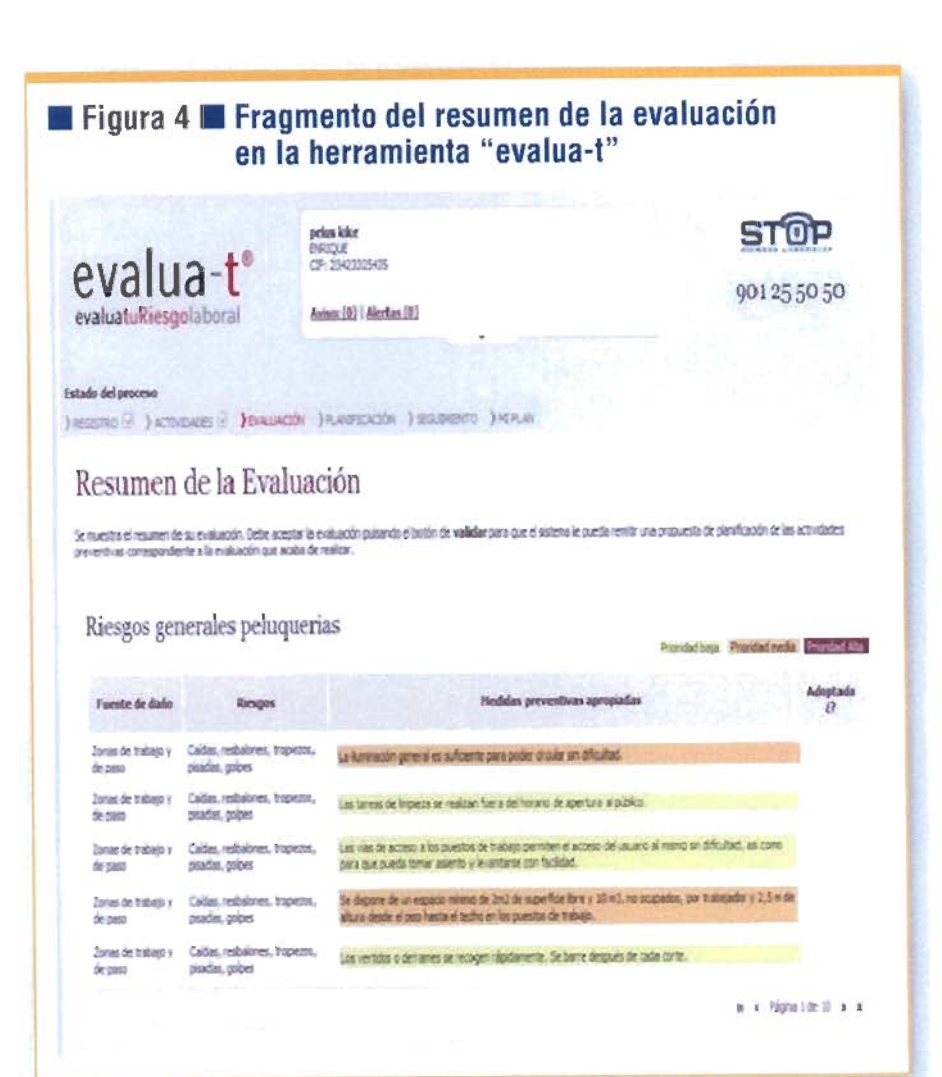

lacibn, de forma automática, de las fechas de vencimiento de los **plazos** de erecución.

#### **Conclusidn**

La ventaja de MERLAM está en la especificidad de los formularios, que permiten anricipar el tipo de fuentes de daño existentes en la actividad productiva considerada (ya sea un restaurante, una oficina, una tintoreria ,...) **y,** por tanto, concretar las medidas apropiadas para controlar los correspondientes riesgos. **Asi,** dichas medidas preventivas. que componen los items a chequear, están referidas a elementos que el usuario puede reconocer con facilidad en su propio negocio. Por otra pane, como se ha comentado, esto favorece la orientación a los objetivos de la evaluación de riesgos y la objetividad de sus resultados.

A esta ventaja hay que añadir la codificación, preestablecida, de la prioridad de las medidas preventivas, que facilita al usuario concretar los plazos de ejecucidn.

Actualmente se sigue trabalando en la elaboración de formularios para diversos tipos de acrividad. contando con la colaboración de los órganos técnicos en mareria de prevención de riesgos labomles **de** las CC **AA.** En breve se aiiadirán once **más a** los nueve formularios inícialrnente incluidos en la base de datos de la plataforma **Prewenci&nlO.es, st**guiendo el criterio de priorizar aquellas actividades con mayor número de mionce más a los nueve ficialmente incluidos en la<br>de la plataforma **Preven**<br>guiendo el criterio de pri<br>actividades con mayor n<br>croempresas.